Presentation—PowerPoints

## **Computing**

**Knowledge organiser** 

Learning Lens: Information Technology

Class: 4

| <b>Previous</b> | Know | ledge |
|-----------------|------|-------|
|                 |      |       |

## The key skills we want pupils to use during this topic:

Create a presentation

## **Project Hook or 'Wow' memory**

Look at a PowerPoint Presentation with hyperlinks

Animating slides

Editing and improving

| Learning Steps                                       | Key Knowledge (answers)                                                                                          |  |
|------------------------------------------------------|----------------------------------------------------------------------------------------------------|--|
| Add a slide to the presentation                      | Children will create a title slide and add slides with different layouts to their presentation                   |  |
| Edit a blank page                                    | Children can add text to different slides. Several slides created.                                               |  |
| Change the font size and colour and add an animation | Children can edit and improve their slides. Children can animate some of the text.                               |  |
| Add a picture                                        | Children can add a picture to accompany the text—import one from Internet.                                       |  |
| Add a hyperlink                                      | Children can add a hyperlink to another site. A hyperlink s created to show relevent information on another sit. |  |
| Create a Power-<br>point presentation                | Children can create a PowerPoint presentation including al features learned.                                     |  |

| Key vocabulary |                                     |
|----------------|-------------------------------------|
| hyperlink      | A link from one document to another |
| edit           | To correct or modify                |
| font           | Typography—letter shape and size    |
| layout         | The way things are set out          |
|                |                                     |

## **Final Outcome**

Complete a presentation all about the Romans

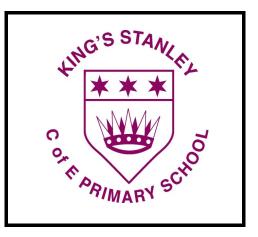